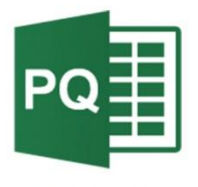

 $\bullet$ 

 $\mathbb{C}$ 

 $\mathbf{r}^{\mathbf{I}}$ 

# **EXCEL**

INITIATION À POWER QUERY ET POWER **PIVOT** 

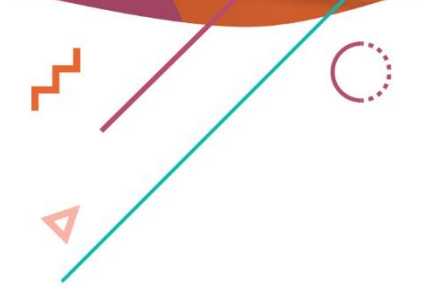

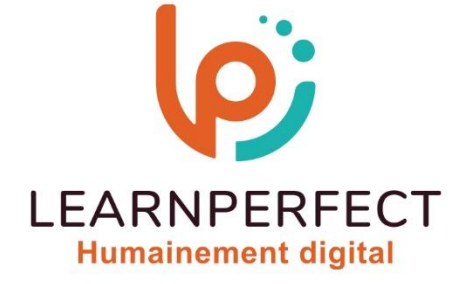

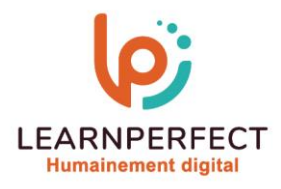

# **PROGRAMME DE FORMATION EXCEL**

#### **Intitulé**

Initiation à Power Query et Power Pivot

#### **Public visé**

Toute personne souhaitant, dans son activité professionnelle, travailler avec différentes sources de données, structurées et non structurées, dans un contexte d'analyse, de reporting ou de tableaux de bord.

#### **Prérequis**

- o Matériel informatique et connexion internet dans le cadre des formations en distanciel et présentiel chez le Client.
- o Le logiciel concerné dans le cadre de votre formation.
- o Un test de positionnement est à réaliser en amont de la formation et conditionne l'accès à la formation adapté au niveau et objectifs de l'apprenant.

#### **Durée et modalités d'accès**

Selon la modalité de dispensation de la formation :

- Classe virtuelle individuelle : 18H Référence : XL-QP
- Classe virtuelle collective : 21H
	- o En intra-entreprise Référence : XL-QPCRA
	- o Dispensé soit à distance, soit en présentiel (3 jours)
	- Nous contacter pour toute autre durée

#### **Financement**

- o Tarifs : nos formations sont adaptées aux besoins des participants. Merci de nous contacter pour un devis personnalisé.
- o Formations finançables par les OPCO, dans le cadre du FNE et du CPF sous réserve d'éligibilité et d'être associées à une certification.

#### **Thème de la formation**

o Permettre à l'apprenant de modéliser des données avec Power Pivot qui permettent d'importer et de croiser diverses sources de données externes pour finalement les analyser à l'aide de tableaux croisés dynamiques.

#### **Certification**

o Optionnel : passage d'une certification au choix du stagiaire.

#### **Objectifs**

- o Créer des relations entre les sources de données afin de créer un modèle.
- o Créer des KPI et des hiérarchies dans le modèle de données.
- o Créer des tableaux croisés dynamiques basés sur un modèle de données Power Pivot.
- o Créer des graphiques basés sur un modèle de données Power Pivot.

#### 10 Passage Josset 75011, Paris

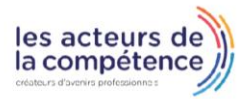

- **& 01.49.59.62.62**
- & www.learnperfect.fr

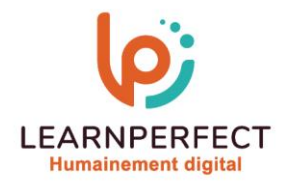

#### **Contenu Pédagogique**

- Récupérer et transformer des données avec Power Query
	- o Importer des données de différentes sources (txt, csv, xlsx, html)
	- o Importer des bases de données (Access, SQL Server, Oracle, SAP)
	- o Ajouter et fusionner des données
	- o Modifier les données

## Construire le modèle de données avec Power Pivot

- o Importer les données
- o Appliquer des filtres
- o Définir les propriétés de connexion
- o Bâtir le modèle de données relationnel
- o Définir les relations et les hiérarchies

#### **Moyens pédagogiques et techniques**

- o Compléter les données
- o Mettre en place des fonctions avec le langage DAX
- o Créer champs calculés (mesures)
- o Ajouter un indicateur clé de performance (KPI)

### ▶ Construire le tableau de bord avec graphiques 2D ou 3D

- o Construire des tableaux et graphiques croisés dynamiques basés sur Power Pivot
- o Paramétrer les segments.
- o Créer un rapport visuel et interactif dans Power View.
- o Insérer des tables de synthèse, des graphiques multiples
- o Créer une carte géographique 3D dans Power Map
- o Parcours pédagogique en face à face à distance avec un formateur expert.
- o Utilisation de la classe virtuelle.
- o Méthode utilisée : en cours individuel ou collectif.
- o Les sessions seront réservées en autonomie par l'apprenant depuis sa plateforme.
- o Sessions pratiques avec exercices préparatoires et de consolidation récupérés depuis l'espace apprenant avec corrigés intégrés.
	- o Phase de pré-learning : préparation à la session à venir par la lecture de ressources pédagogiques proposés dans le support de cours.
	- o Phase de mise en pratique : durant le cours, mise en application situationnelle favorisant l'interaction et permettant d'approfondir la compréhension et d'acquérir les compétences nécessaires pour utiliser Excel avec aisance en contexte.

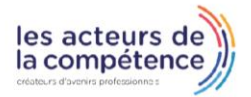

- **& 01.49.59.62.62**
- & www.learnperfect.fr

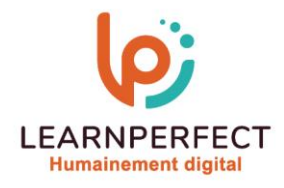

#### **Modalités de suivi de l'exécution et appréciation des résultats**

- o Formation personnalisée, animée par un formateur dédié.
- o Audit de début de formation: évaluation préalable du niveau et recueil de besoins de l'apprenant à travers un quiz (écrit sous format de QCM).
- o En amont de la formation individuelle, le formateur étudie à partir de l'évaluation, les besoins et réponses de l'apprenant, pour adapter les cours dispensés et ainsi prescrire un parcours individualisé.
- o À l'issue de chaque session pédagogique: Compte-rendu rédigé par le formateur avec mesure des acquis.
- o Contrôle continu par le formateur tout au long de la formation.
- o Evaluations formatives tout le long de la formation : Cours par cours par rapport à une fiche de suivi.
- o Un bilan de fin de formation correspondant aux points acquis est rédigé par le formateur.
- o Délivrance d'une attestation de fin de formation : Le suivi des sessions donnera lieu à la production d'attestations de suivi de la formation certifiées par Learnperfect.

#### **Modalités d'assistance et d'accompagnement**

- o Tout au long de la période d'apprentissage, l'accompagnement est assuré par des formateurs tuteurs, ayant une expérience d'au moins 3 ans dans la formation pour adulte et un formateur référent.
- o L'apprenant est également accompagné par le service relation client, joignable de 8h à 18h toute la journée, du lundi au vendredi par mail relation.client@learnperfect.fr par téléphone au +33 1 49 59 62 65.
- o Un service support est à l'écoute de l'apprenant pour toute sollicitation lors de démarrage de cours ou d'éventuels réglages à faire pour l'accès à l'espace apprenant ou à la classe virtuelle.

#### **Délais d'accès**

o L'accès aux ressources pédagogiques est réalisé dans les 15 jours ouvrés suite à la réception du devis validé ou de la convention de stage par le bénéficiaire.

#### **Accessibilité aux personnes handicapées**

o Nos formations sont accessibles aux personnes en situation de handicap. Merci de nous contacter pour toute question ou demande à ce sujet.

#### **Tarifs**

o Nos formations sont adaptées aux besoins des participants. Merci de nous contacter pour un devis personnalisé.

#### **Certificat qualité du prestataire**

o LearnPerfect est certifié Qualiopi.

10 Passage Josset 75011, Paris

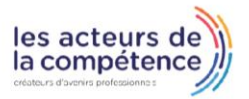

- **& 01.49.59.62.62**
- & www.learnperfect.fr